# **Jawin Crack [Win/Mac]**

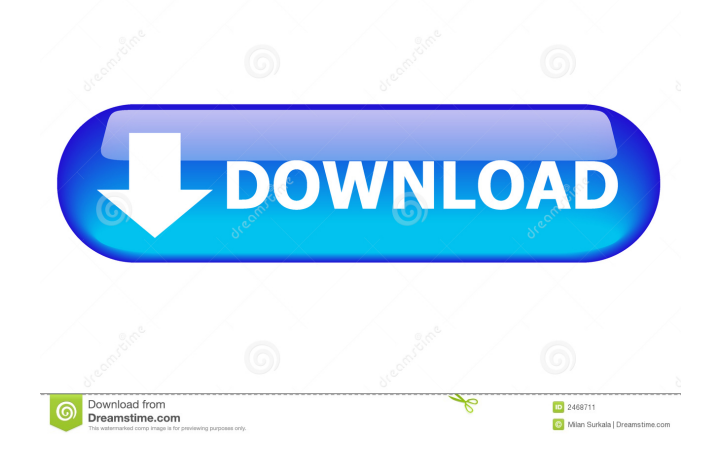

### **Jawin Crack With Serial Key Free [Updated-2022]**

In this article, we will examine the installation and basic operation of Jawin. If you are looking to convert a VB or C/C++ program into a Java application, you need to port code from the original program to a Java program. When we buy a property, we generally try to find a house which is not old, has relatively high value, has room for expansion and is placed on a quiet street. With this in mind, we buy a house on a quiet street. However, sometimes we need to buy a house with a room for expansion which is not old, has relatively low value, or is situated in an unfriendly area. This time we buy a house in a noisy area. Such a case is shown in FIGURE 1-1. (A) There is an original house having a large garage in the backyard. (B) A new house having a room for expansion is built next to the original house. (C) The noise from a bus is so much, that it is difficult to sleep there. (D) In this case, if we are unable to reduce the noise and protect the original house, we should make the new house less attractive for buying. In this article, we will examine the installation and basic operation of Jawin. If you are looking to convert a VB or C/C++ program into a Java application, you need to port code from the original program to a Java program. Jawin provides you with a set of components that can interconnect Java with Microsoft's Component Object Model (COM) or dynamic link libraries. Jawin can be used for accessing Win32 API features and call logic components and any COM- and DLLbased code within Java applications. \* Self-Help package installation: If you want to install the self-help package, it is necessary to download the package first, and then open the self-help package file and extract the contents. Click Start -> Run (refer to FIGURE 2-1). Click Run. Click Browse. Navigate to the location where you downloaded the self-help package (the location of the self-help package file is usually the same as the Windows application). Click the self-help package file and select Open. Click Continue. Follow the steps to begin installing the self-help package. \* Online service portal installation: If you want to install the online service portal, it is necessary

#### **Jawin Keygen For Windows**

Compile and run software applications written in a mixture of Java and COM/DLL software, or a mix of Java and C/C++ software Licensing: Commercial Integration Option: Allows to embed Java in C/C++ applications using pure Java Requires: Sun Java Development Kit (SDK) Distribution: Retail Subtype: Other Product Family: Java Builder Keywords: COM-Java, COM-Java Interoperability, Embedding Java in C/C++ Applications, Java and COM Image: Java is a general purpose, object-oriented, high level programming language developed by Sun Microsystems. Java is a portable, high-level, interpreted, dynamic and multilanguage language, that is, it is the only language designed to be used from a small and cheap device to a large server. The name Java was derived from an attempt to borrow the name from an existing programming language, Java The Java Virtual Machine (JVM) is a virtual computer in software that a Java program runs on. It consists of several components: The classloader: It loads and initializes the Java classes The interpreter: This interprets the Java bytecode in terms of Java instructions The stack: It manages the stack that is used by the interpreter and the classloader The stack trace: It keeps track of the methods called by the Java program and how many times each method is called The heap: It allocates the memory needed by the program The garbage collector: It keeps track of which objects must be freed at some point in the future The class file format: It allows the Java interpreter to understand the actual Java code The bytecode format: This is the format that a Java compiler uses to create the class files The Java API: It provides the interfaces to use in programming. A Java class is an organized group of methods and data. There is a requirement for the Java language to be statically typed and strongly typed, to provide many language features. The Java language is a general-purpose language. Java programmers typically use a Java programming language to create applications that do anything from desktop software to server-based applications. A Java program can be viewed as the instructions of the Java interpreter. It consists of a main method and a series of method calls. A computer executes a program made up of a series of method calls. Jawin provides you with a set of 77a5ca646e

## **Jawin Free Download [Latest] 2022**

Jawin Overview The Java development environment makes it easier to write and deploy distributed applications that use desktop components. You can develop and execute these applications in a J2EE environment such as WebLogic Server and deploy them in a variety of execution platforms, including Windows, UNIX, and, to a limited degree, Mac OS X. With Java 3.0, the distributed applications are deployed as web applications. While Java offers rich application development capabilities, you may also want to create a thin client or command-line application for easy deployment. If you need to create such an application, the COM and DLL capabilities of the Java development environment are insufficient. To address this need, Microsoft's Visual C++ compiler has offered a library of components known as Component Object Model (COM) that is used to link C, C++, and Visual Basic programs with DLLs written in C or C++. With Java 3.0, Microsoft has added a framework that lets you access COM and DLL functionality through COM in Java. This framework is known as Jawin. Jawin can be used for accessing Win32 API features and call logic components and any COM- and DLL-based code within Java applications. This makes it easy to create applications that take advantage of any of the functionality of the COM and DLL components. For example, if you use the COM interface IDispatch for scripting a COM application, you can use the same interface to make your application scriptable in Java. Use of the COM interfaces, or the ability to call COM functionality in a Java application, is an industry standard approach for building thin clients. This approach lets the development environment (e.g., J2EE application server, Sun Java System Application Server) serve as the application server and the client (e.g., Java applet) as the client. This simplifies development, because the application code can be written in a language with support for automation and deployment (e.g., J2EE) application server) and the user interface can be written in another programming language (e.g., Java applet). One problem, however, is that the COM interfaces are not available to Java applications from Microsoft's.NET Framework. The.NET Framework is a cross-platform development environment designed to be as compatible with Visual Basic, C#, and Visual J# as possible. It provides a base set of services for building distributed applications, including Web services, portable applications, and deployment

#### **What's New in the?**

Jawin is a Java library that allows you to call and interoperate with Win32 API functions. How to use: 1. Download and extract the Jar file To download the Jar file, click here: 2. In your Java IDE, right-click the Jar file and select "Open with." Then open the created "Jawin.jar" file to start the installation. 3. Start the included document, "Install.doc" Read the provided instructions and follow the steps to install the JAR file. 4. Save the created.bat files Copy them to your Windows Desktop and rename it to "Jawin.bat". 5. Use the "Jawin.bat" to install the JAR file Right-click the "Jawin.bat" and select "Open with." Open the "Jawin.bat" file and follow the instructions to install the JAR file. You are now ready to start using the Jawin library to call Win32 API functions. Copyright (C) 1999,2003 Jawin.com Description: Jawin provides you with a set of components that can interconnect Java with Microsoft's Component Object Model (COM) or dynamic link libraries. Jawin can be used for accessing Win32 API features and call logic components and any COM- and DLL-based code within Java applications. Jawin includes: \* COM API Interfaces to call standard COM API objects like: \* IDropTarget and IViewObject \* IEnumFormatEtc and IFileSaveClipboard \* IEnumMoniker and IViewObjectCollection \* IMoniker and IUnknown \* IFileOpenDialog and IDropTarget \* IEnumOLEItems and IEnumMoniker \* IShellItem and IFileSaveDialog \* IEnumOLEProperties \* IProgress \* Class Interfaces and implementations for: \* IStreamable (to be used for serialization) \* IJawsDesktopToolbar \* ILaunchAware \* ILaunchManager \* IViewObject \* IMoniker \* IFileOpenDialog \* IEnumMoniker \* IProgress \* Logics to call methods and resolve CLSIDs \* SDK for calling API's from the.NET Framework and J# (JDK 6/7) \* Implementation for COM Interfaces (to be used for serialization) \* Utility Classes to work with the COM API Interfaces

### **System Requirements:**

Supported Processors: Intel® Core™ i5 6600K @ 3.50 GHz Intel® Core™ i5 7200 @ 3.10 GHz Intel® Core™ i7 6700K @ 3.10 GHz Intel® Core™ i7 8700 @ 3.10 GHz Intel® Core™ i7 8700K @ 3.00 GHz AMD Ryzen™ 3 1300X @ 3.50 GHz AMD Ryzen™ 7 1700 @ 3.50 GHz AMD

<https://debit-insider.com/wp-content/uploads/2022/06/maelav.pdf>

[https://stompster.com/upload/files/2022/06/O54z76IzDpiUAKHB6Hbo\\_06\\_f57b6994e18ce6a3a5124af5a0b52abb\\_file.pdf](https://stompster.com/upload/files/2022/06/O54z76IzDpiUAKHB6Hbo_06_f57b6994e18ce6a3a5124af5a0b52abb_file.pdf) <https://mylacedboutique.com/ears-audio-toolkit-with-license-key-download-latest-2022/>

<https://csermooc78next.blog/2022/06/06/sqllobeditor-crack/>

[https://autocracymachinery.com/wp-content/uploads/2022/06/Conservatory\\_Of\\_Flowers\\_Orchid\\_Screensaver.pdf](https://autocracymachinery.com/wp-content/uploads/2022/06/Conservatory_Of_Flowers_Orchid_Screensaver.pdf)

[https://ghughooti.s3.amazonaws.com/upload/files/2022/06/vMMqki3yE6xmmshQkduC\\_06\\_2c2b570474892254076a87365efd](https://ghughooti.s3.amazonaws.com/upload/files/2022/06/vMMqki3yE6xmmshQkduC_06_2c2b570474892254076a87365efdd602_file.pdf) [d602\\_file.pdf](https://ghughooti.s3.amazonaws.com/upload/files/2022/06/vMMqki3yE6xmmshQkduC_06_2c2b570474892254076a87365efdd602_file.pdf)

[https://www.tierdiabetes-shop.de/wp-content/uploads/2022/06/Antamedia\\_POS.pdf](https://www.tierdiabetes-shop.de/wp-content/uploads/2022/06/Antamedia_POS.pdf)

<https://tuinfonavit.xyz/wp-content/uploads/2022/06/dilale.pdf>

<https://sokhanedoost.com/dewvpn-free-win-mac-updated-2022/>

<https://violettegattuso329.wixsite.com/compfidintai/post/myip-product-key-download-april-2022>